# **電子帳簿保存法の対策ならこちら! ClimberCloudのご紹介**

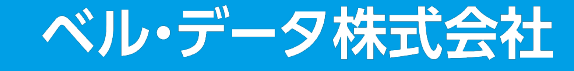

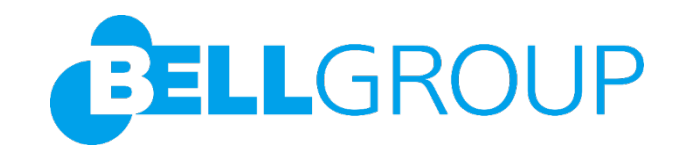

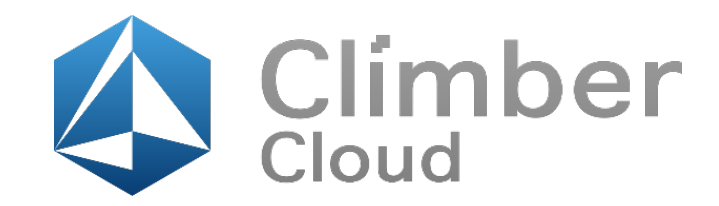

・もともとは「国税関係帳簿」「国税関係書類」を紙で保存することが原則でした。

これらを**電子データとして保存を認める特例として施行されたのが「電子帳簿保存法」**になります。

この時は、**様々なルールにのっとって**以下の図のそれぞれの分野ごとに申請ができました。 ・今回2022年の電帳法改正により、「電子取引」に含まれる部分は、各企業の意向にかかわらず、

#### **電子帳簿保存法改正の概要**

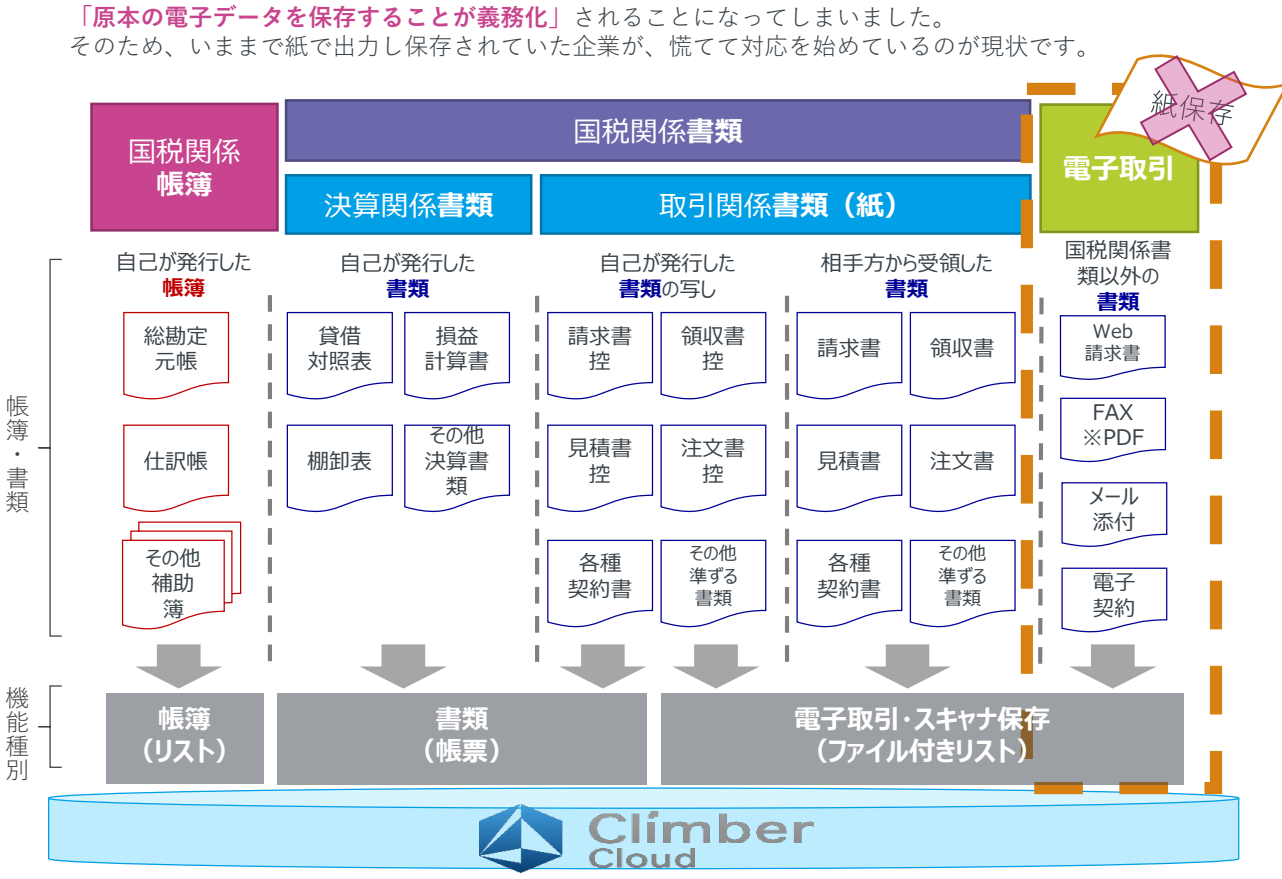

## **課題(例)** り(例)<br>- アンディアクリス<br>電子帳簿保存法改正に伴い対応が必要 **ClimberCloudで解決! 電子帳簿保存法の対象全てを 保管することが可能に…! 認定証取得済み!**

**法的要件を満たしていると判断したものを認証するJIIMA法的要件認証を取得済み**

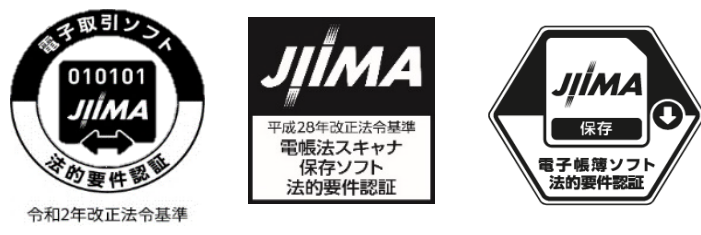

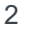

**EELL**GROUP

### **ClimberCloudの機能のご紹介**

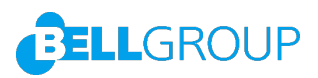

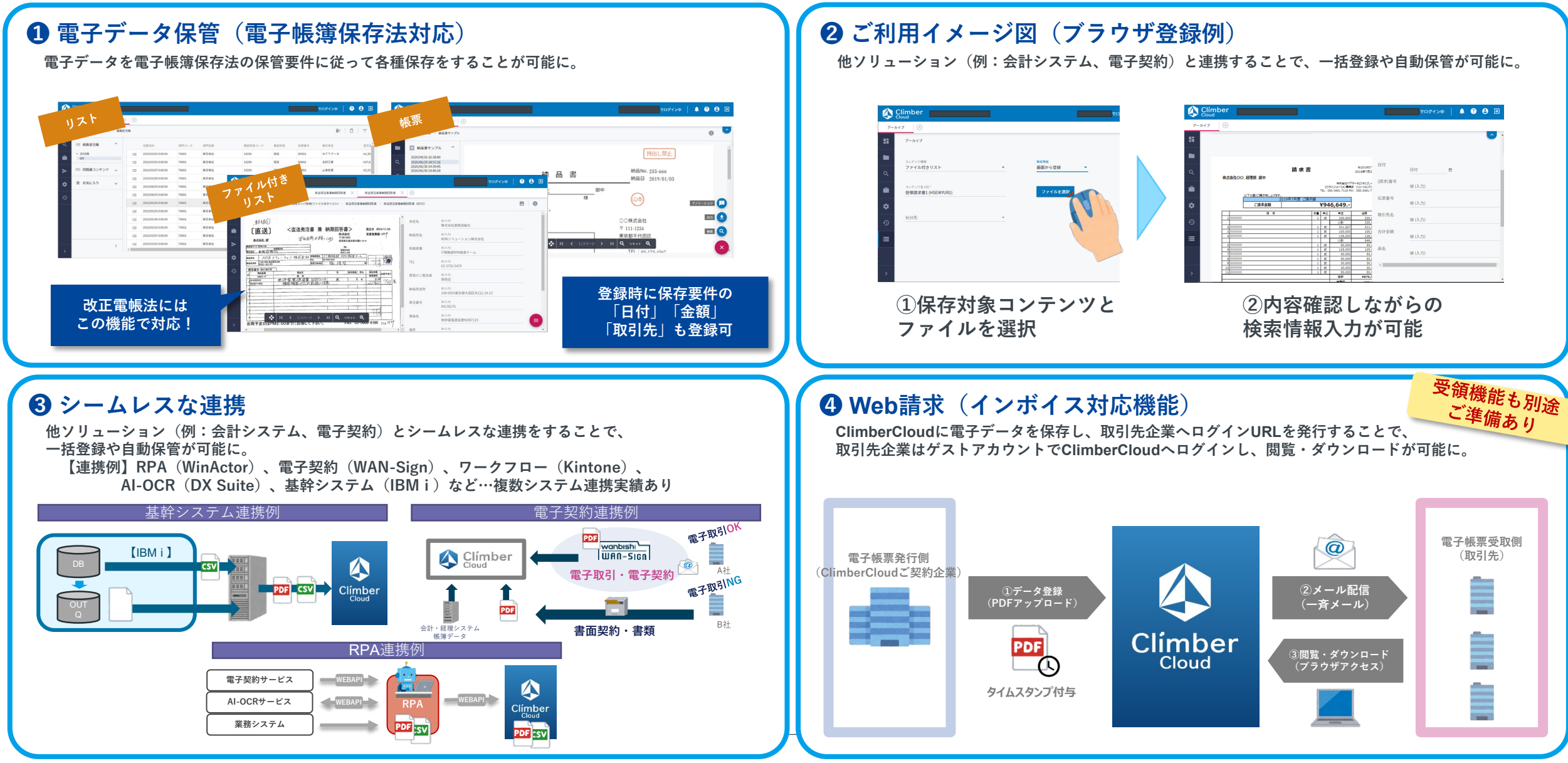

### **ClimberCloudの機能のご紹介**

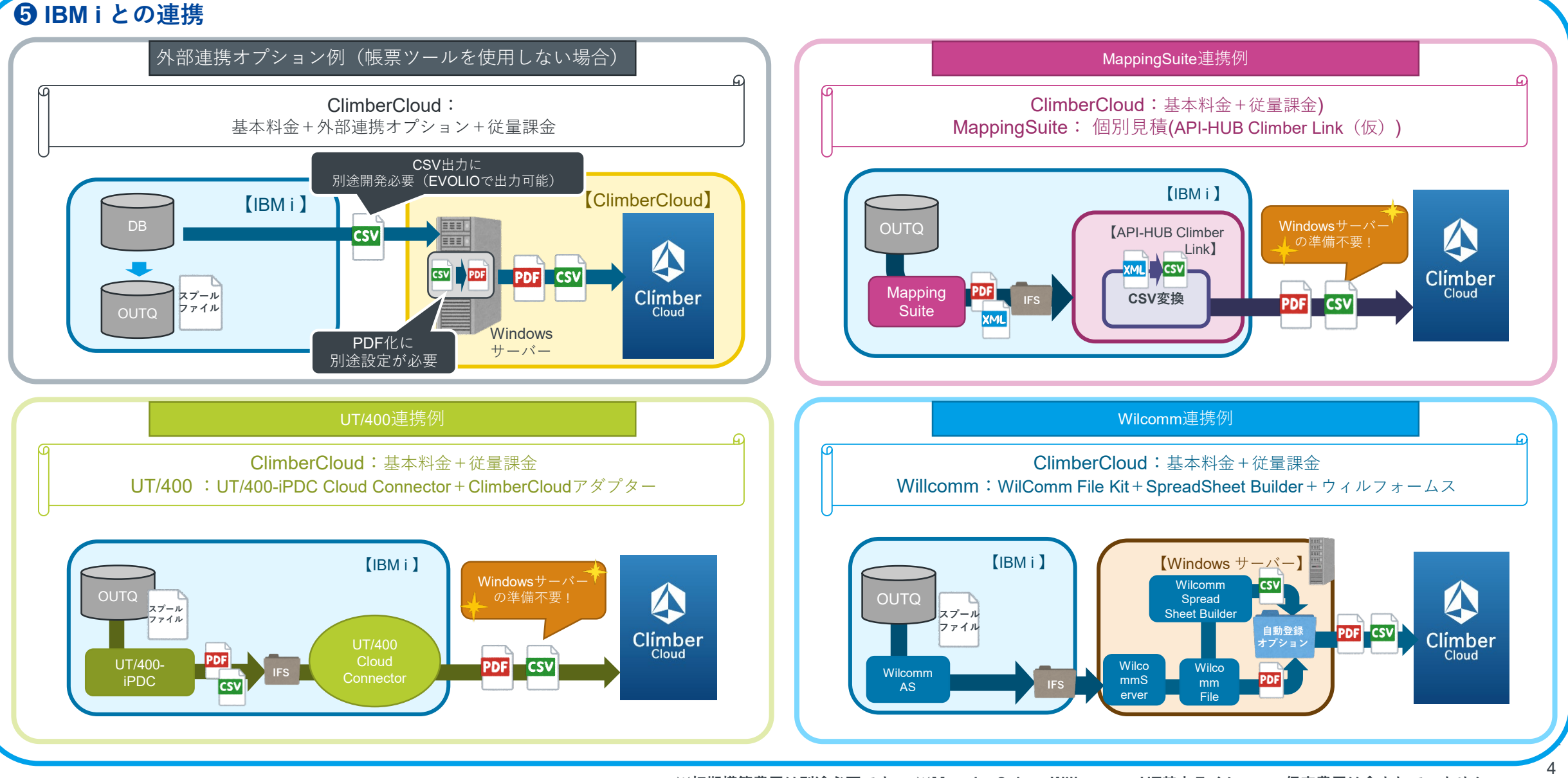

©2021 BELL DATA, Inc.

※初期構築費用は別途必要です。 ※MappingSuite、Willcomm、UT基本ライセンス+保守費用は含まれていません。

**BELL**GROUP